## German DB, User set to language 'German / Deutsch'

Table nations, all nations names are shown translated to German:

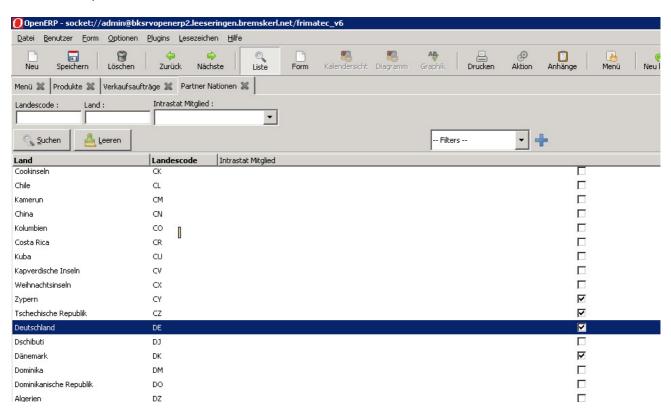

Partner form / use magnifying glass for nations, the list is correctly translated to German:

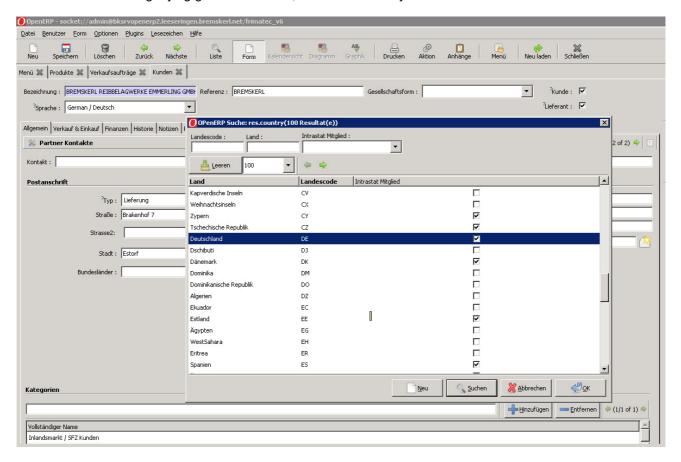

But: entering some letters in the field ,Nation' starts search in English names:

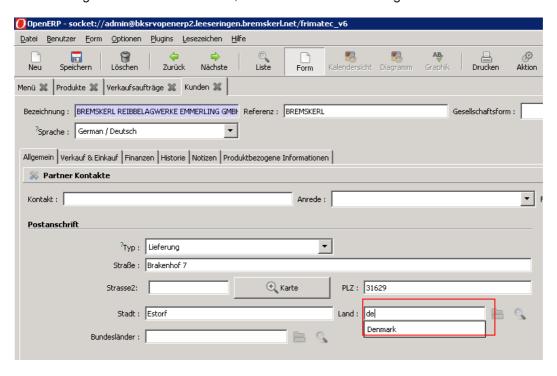

,Denmark' is English!!!!! I expected ,Deutschland'